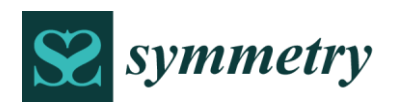

*Article*

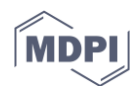

# **Forecasting model based on neutrosophic logical relationship and Jaccard similarity**

## **Hongjun Guan <sup>1</sup> , Aiwu Zhao 2,\* and Shuang Guan <sup>3</sup>**

<sup>1.</sup> School of management science and engineering, Shandong University of Finance and Economics, Jinan, 250014, China; jjxyghj@126.com

- 2. School of management, Jiangsu University, Zhenjiang 212013, China; aiwuzh@126.com
- 3. Rensselaer Polytechnic Institute, Troy, NY 12180, USA; guans@rpi.edu
- **\*** Correspondence:aiwuzh@126.com

Academic Editor: name Received: date; Accepted: date; Published: date

**Abstract**: Daily fluctuation trends of a stock market consist of three statuses like up, equal and down. It can be represented by a neutrosophic set which consists of three terms like the truthmembership, indeterminacy-membership and falsity-membership functions. In this paper, we propose a novel forecasting model based on neutrosophic set theory and fuzzy logical relationships between the status of history and current. Firstly, the original time series of the stock market are converted to fluctuation time series by comparing each piece of data with that of the previous day. Then, fuzzify the fluctuation time series into fuzzy-fluctuation time series in terms of the predefined up, equal and down intervals. Next, the fuzzy logical relationships can be expressed by two neutrosophic sets according to the probabilities for different statuses of each current and a certain range of corresponding histories. Finally, based on the neutrosophic logical relationships and the status of history, Jaccard similarity measure is employed to find the most proper logical rule to forecast its future. The authentic Taiwan Stock Exchange Capitalization Weighted Stock Index (TAIEX) time series datasets are used as an example to illustrate the forecasting procedure and performance comparison. The experimental results show that the proposed method can successfully forecast the stock market and other similar kinds of time series. We also apply the proposed method to forecast Shanghai Stock Exchange Composite Index (SHSECI) to verify its effectiveness and universality.

**Keywords:** Fuzzy time series; forecasting; fuzzy logical relationship; neutrosophic set; Jaccard similarity

## **1. Introduction**

It is well known that there is a statistical long range dependency between the current values and historical values in different times of certain time series [1]. Therefore, many researchers have developed various models to predict the future of such time series based on the historical data sets, e.g., the regression analysis model [2], the autoregressive moving average (ARIMA) model [3], the autoregressive conditional heteroscedasticity (ARCH) model [4], the generalized ARCH (GARCH) model [5], and so on. However, crisp data used in those models are sometimes unavailable as such time series contains lots of uncertainties. In fact, models satisfy the constraints precisely can miss the true optimum design within the confines of practical and realistic approximations. Therefore, Song and Chissom proposed the fuzzy time series (FTS) forecasting model [6–8] to predict the future of such nonlinear and complicated problems. In a financial context, FTS approaches have been widely applied in stock index forecasting [9-13]. In order to improve the accurate forecasts for stock market indices, some researchers combine fuzzy and non-fuzzy time series with heuristic optimization methods in forecasting strategies [14]. Other approaches even introduce neural networks and machine learning procedures to find forecasting rules from historical time series [15-17].

The major points in FTS models are related to the fuzzifying of original time series, the establishment of fuzzy logical relationships from historical training datasets and the forecasting and defuzzification of the outputs. Concerning the basic steps of fuzzifying method, various proposals have been considered to determine the effective length of intervals, e.g., the optimal interval length based on averages and distribution methods [18], the optimal interval length using statistical theory [18-24], unequal interval length method based on ratios of data [25], length determination method based on PSO techniques [10], etc. To state appropriate fuzzy logical relationships, Yu [26] proposed a weight assignation model based on the recurrent fuzzy relationships for each individual relationship. Aladag et al. [27] considered artificial neural networks as a basic high-order method for the establishment of logical relationships. Fuzzy auto regressive (AR) models and fuzzy auto regressive and moving average (ARMA) models are also widely used to reflect the recurrence and the weights of different fuzzy logical relationships [9-10, 28-37]. These obtained logical relationships will be used as rules during the forecasting process. However, the proportions of the lagged variables in AR or ARMA models only represent the general best fitness for certain training datasets, without taking into account the differences between individual relationships. Although weight assignation model considers the differences between individual relationships, it has to deal with special relationships which appear in testing dataset but never happen in training dataset. These FTS methods look for point forecasts, without taking into account the implicit uncertainty in the ex-post forecasts.

The main question concerning to forecast stock market indices is related to the trend changes. In fact, daily fluctuation trends of a stock market consist of three statuses like up, equal and down. Therefore, the relationships between historical and current statuses can be regarded as the relationships between two weighted fuzzy-fluctuation statuses. In order to deal with the indeterminate and inconsistent logical relationships, we use neutrosophic sets to represent the trends and weights of the relationships and utilize the similarity measures to look for the most consistent rules in the forecasting and defuzzification steps. The concept of neutrosophic set was originally proposed from a philosophical point of view by Smarandache [38]. A neutrosophic set is characterized independently by a truth-membership function, an indeterminacy-membership function and a falsity-membership function. Its similarity measure is a key role for decision making problems in uncertainty environments. Researchers have proposed various similarity measures and mainly applied them to decision making, e.g., Jaccard, Dice and cosine similarity measures [39], the distance-based similarity measures [40], the entropy measures [41], etc. Although neutrosophic sets have been successfully applied to decision making [39-44], they are scarcely applied to forecasting problems.

In this paper, we introduce neutrosophic sets to stock market forecasting. We propose a novel forecasting model based on neutrosophic set theory and fuzzy logical relationships between statuses of history and current. Firstly, the original time series of the stock market are converted to fluctuation time series by comparing each piece of data with that of the previous day. Then, fuzzify the fluctuation time series into fuzzy-fluctuation time series in terms of the pre-defined up, equal and down intervals. Next, the fuzzy logical relationships can be expressed by two neutrosophic sets according to the probabilities for different statuses of each current and a certain range of corresponding histories. Finally, based on the neutrosophic logical relationships and statuses of nearby history, Jaccard similarity measure is employed to find the most proper logical rule to forecast its future.

The remaining content of this paper is organized as follows: Section 2 introduces some preliminaries of fuzzy-fluctuation time series and concepts and similarity measures of neutrosophic sets. Section 3 describes a novel approach for forecasting based on fuzzy-fluctuation trends and logical relationships. In Section 4, the proposed model is used to forecast the stock market using TAIEX datasets from 1997 to 2005 and SHSECI from 2007 to 2015. Conclusions and potential issues for future research are summarized in Section 5.

#### **2. Preliminaries**

### *2.1. Definition of fuzzy-fluctuation time series (FFTS)*

Song and Chissom [6-8] combined fuzzy set theory with time series and presented the definitions of fuzzy time series. In this section, we extend fuzzy time series to fuzzy-fluctuation time series (FFTS) and propose the related concepts.

**Definition 1.** Let  $L = \{l_1, l_2, ..., l_g\}$  be a fuzzy set in the universe of discourse U; it can be defined by its membership function,  $\mu_L : U \to [0,1]$ , where  $\mu_L(u_i)$  denotes the grade of membership of  $u_i$  $,U = {u_1, u_2, ..., u_i, ..., u_l}$ 

The fluctuation trends of a stock market can be expressed by a linguistic set  $L = \{l_1, l_2, l_3\}$ *={down, equal, up}*. The element *i l* and its subscript *i* is strictly monotonically increasing [45], so the function can be defined as follows:  $f : l_i = f(i)$ .

**Definition 2.** Let  $F(t)$   $(t = 1, 2, ..., T)$  be a time series of real numbers, where T is the number of the time **Definition** 2. Let  $F(t)(t = 1, 2, ..., t)$  be a time series of real numbers, where 1 is the number of the time series.  $G(t)$  is defined as a fluctuation time series, where  $G(t) = F(t) - F(t - 1), (t = 2, 3, ..., T)$ . Each element of  $G(t)$  can be represented by a fuzzy set  $S(t)$   $(t = 2, 3, \ldots, T)$  as defined in Definition 1. Then we call time series  $G(t)$  to be fuzzified into a fuzzy-fluctuation time series (FFTS)  $S(t)$ .

**Definition 3.** Let  $S(t)$   $(t = n+1, n+2,...,T, n \ge 1)$  be a FFTS. If  $S(t)$  is determined by *S(t-1),S(t-2),...,S(t-n)*, then the fuzzy-fluctuation logical relationship is represented by:<br> $S(t-1), S(t-2),...,S(t-n) \rightarrow S(t)$ (1)

and it is called the nth-order fuzzy-fluctuation logical relationship (FFLR) of the fuzzy-fluctuation time series, where  $S(t-n),...,S(t-2)S(t-1)$  is called the left-hand side(LHS) and  $S(t)$  is called the right-hand side(RHS) of the FFLR, and  $S(k)(k = t, t - 1, t - 2, ..., t - n) \in L$ .

#### *2.2. Basic Concept of Neutrosophic Logical Relationship (NLR)*

Smarandache [38] originally presented the neutrosophic set theory. Based on neutrosophic set theory, we propose the concept of fuzzy-neutrophic logical relationship which employs the three terms of a neutrosophic set to reflect the fuzzy-fluctuation trends and weights of a nth-order FFLR.

**Definition 4.** Let  $P_{A(t)}^i$  be the probabilities of each element  $l_i(l_i \in L)$  in the LHS of a nth-order FFLR  $S(t-1), S(t-2), ..., S(t-n) \rightarrow S(t)$ , it can be generated by:

$$
P_{A(t)}^i = \frac{\sum_{j=1}^n w_{i,j}}{n} \qquad i = 1, 2, 3
$$
 (2)

where  $w_{i,j} = 1$  if S(t-j)=i and 0 otherwise. Let X be a universal set, the left-hand side of a neutrosophic logical relationship is definded by:

$$
A(t) = \left\langle \left\langle x, P_{A(t)}^1, P_{A(t)}^2, P_{A(t)}^3 \right\rangle \middle| x \in X \right\}
$$
\n(3)

**Definition 5.** For  $S(t)(t=n+1,n+2,...,T)$  be a FFTS and  $A(t)$  be the LHS of a neutrosophic logical relationship. The FFLRs with the same A(t) can be grouped into a FFLRG by putting all their RHSs together as on the RHS of the FFLRG. The RHSs of the FFRLG for A(t) can be represented by a neutrosophic set as Definition 4:

$$
B_{A(t)} = \left\{ \left\langle x, P_{B_{A(t)}}^1, P_{B_{A(t)}}^2, P_{B_{A(t)}}^3 \right\rangle | x \in X \right\}
$$
 (4)

where  $P_{B_{A(t)}}^i(i=1,2,3)$  represent the down, equal or up probability of the RHSs of the FFRLG for A(t).  $P_{B_{A(t)}}^i$  ( $i = 1,2,3$ ) is called the righ-hand side of a neutrosophic logical relationship.

In this way, the FFLR  $S(t-1), S(t-2), ..., S(t-n) \rightarrow S(t)$  can be represented by a neutrosophic logical relationship (NLR)  $A(t) \rightarrow B_{A(t)}$ .

**Definition 6 [39].** Let A(t1) and A(t2) be two neutrosophic sets. The Jaccard similarity measure between  $A(t_1)$  and  $A(t_2)$  in vector space is defined as follows:

$$
J(A(t_1), A(t_2)) = \frac{\sum_{i=1}^{3} P_{A(t_1)}^i P_{A(t_2)}^i}{\sum_{i=1}^{3} (P_{A(t_1)}^i)^2 + \sum_{i=1}^{3} (P_{A(t_2)}^i)^2 - \sum_{i=1}^{3} P_{A(t_1)}^i P_{A(t_2)}^i}
$$
(5)

#### **3. A Novel Forecasting Model Based on NLRs**

In this paper, we propose a novel forecasting model based on high-order neutrosophic logical relationships and Jaccard similarity measures. In order to compare the forecasting results with other researchers' work [9,17,24,33,46–50], the authentic TAIEX (Taiwan Stock Exchange Capitalization Weighted Stock Index) is employed to illustrate the forecasting process. The data from January 1999 to October 1999 are used as training time series and the data from November 1999 to December 1999 are used as testing dataset. The basic steps of the proposed model are shown in Figure 1.

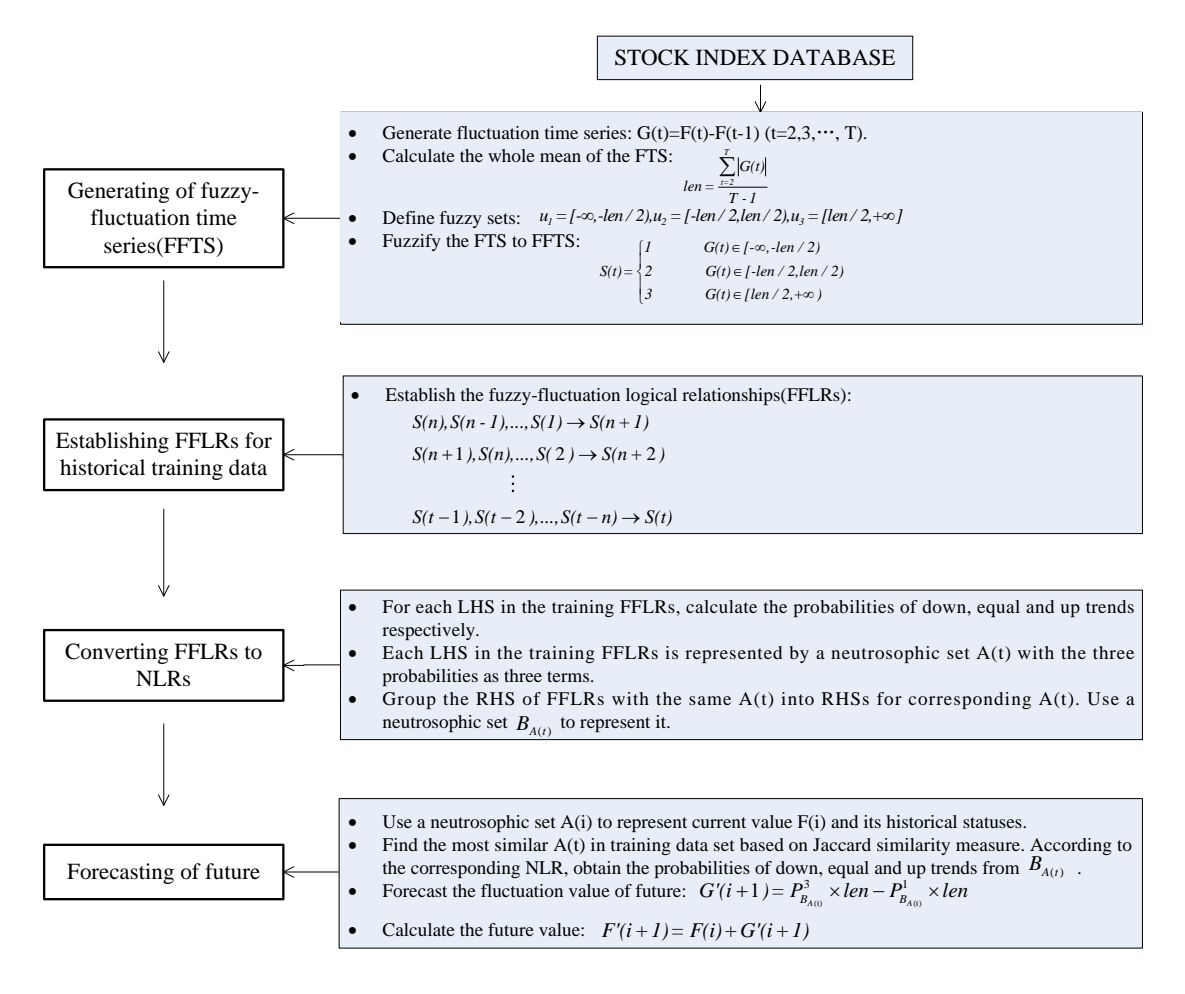

**Figure 1.** Flowchart of our proposed forecasting model.

Step 1: Construct FFTS for historical training data

For each element  $F(t)$  (t = 1, 2, ..., T) in the historical training time series, its fluctuation trend is For each element  $f(t)$  ( $t = 1, 2, ..., T$ ) in the historical training time series, its fluctuation trend is determined by  $G(t) = F(t) - F(t-1)$ ,  $(t = 2, 3, ..., T)$ . According to the range and orientation of the fluctuations,  $G(t)$  ( $t = 2, 3, ..., T$ ) can be fuzzified into a linguistic set {down, equal, up}. Let *len* be the whole mean of all elements in the fluctuation time series  $G(t)$   $(t = 2, 3, ..., T)$ , define  $u_1 = [-\infty, -len/2)$ ,  $u_2 = [-len/2, len/2)$ ,  $u_3 = [len/2, +\infty]$ , then  $G(t)$  (t = 2,3,..., T) can be fuzzified into a fuzzy-fluctuation time series  $S(t)$  (t = 2,3,..., T).

Step 2: Establish nth-order FFLRs for training data set

According to Definition 3, each  $S(t)$   $(t > n)$  in the historical training data set can be represented by its previous *n* days' fuzzy-fluctuation numbers to establish the training FFLRs.

Step 3: Convert the FFLRs to NLRs

According to Definition 4, the LHS of each FFLR can be expressed by a neutrosophic set A(t). Then, we can generate the RHSs  $B_{A(t)}$  for different LHSs respectively as described in Definition 5.

Thus, the FFLRs for the historical training dataset are converted into NLRs.

Step 4: Forecast test time series

For each observed point F(i) in the test time series, we can use a neutrosophic set A(i) to represent its *n*th-order fuzzy-fluctuation trends. Then, for each A(t) obtained in step 3, compare A(i) with A(t) respectively and find the most similar one based on the Jaccard similarity measure method described in Definition 6. Next, use the corresponding  $B_{A(t)}$  as forecasting rule to predict the fluctuation value

 $G'(i+1)$  of next point. Finally, get the forecasting value by  $F'(i+1) = F(i) + G'(i+1)$ .

## **4. Empirical Analysis**

#### *4.1. Forecasting TAIEX*

Many studies use TAIEX1999 as an example to illustrate their proposed forecasting methods [9,17,24,33,46–50]. In order to compare the accuracy with their models, we also use TAIEX1999 to illustrate the proposed method.

Step 1: Calculate the fluctuation trend for each element in the historical training dataset of TAIEX1999. Then, we use the whole mean of the fluctuation numbers of the training dataset to fuzzify the fluctuation trends into FFTS. For example, the whole mean of the historical dataset of TAIEX1999 from January to October is 85. That is to say, *len =* 85. For *F(1)* = 6152.43 and *F(2)* = 6199.91, *G(2)* = 47.48, *S(2)* = 3. In this way, the historical training dataset can be represented by a fuzzified fluctuation dataset as shown in Appendix Table A1.

Step 2: Based on the FFTS from 5 January 1999 to 30 October shown in Table A1, the nth-order FFLRs for the forecasting model are established as shown in Table A2. The subscript *i* is used to represent element  $l_i$  in the FFLRs for convenience.

Step 3: In order to convert the FFLRs to NLRs, first of all, the LHSs of the FFLRs in Table A2 are represented by a neutrosophic set, respectively (shown in Table A2). Then, group the RHSs of the FFLRs with the same LHS neutrosophic set value into RHSs group. Use a neutrosophic set to represent the RHSs group. For example, the LHS of FFLR 2,3,1,1,1,2,2,3,3→1 can be represented by the neutrosophic set (0.33,0.33,0.33). The detailed grouping and converting processes are shown in Figure 2.

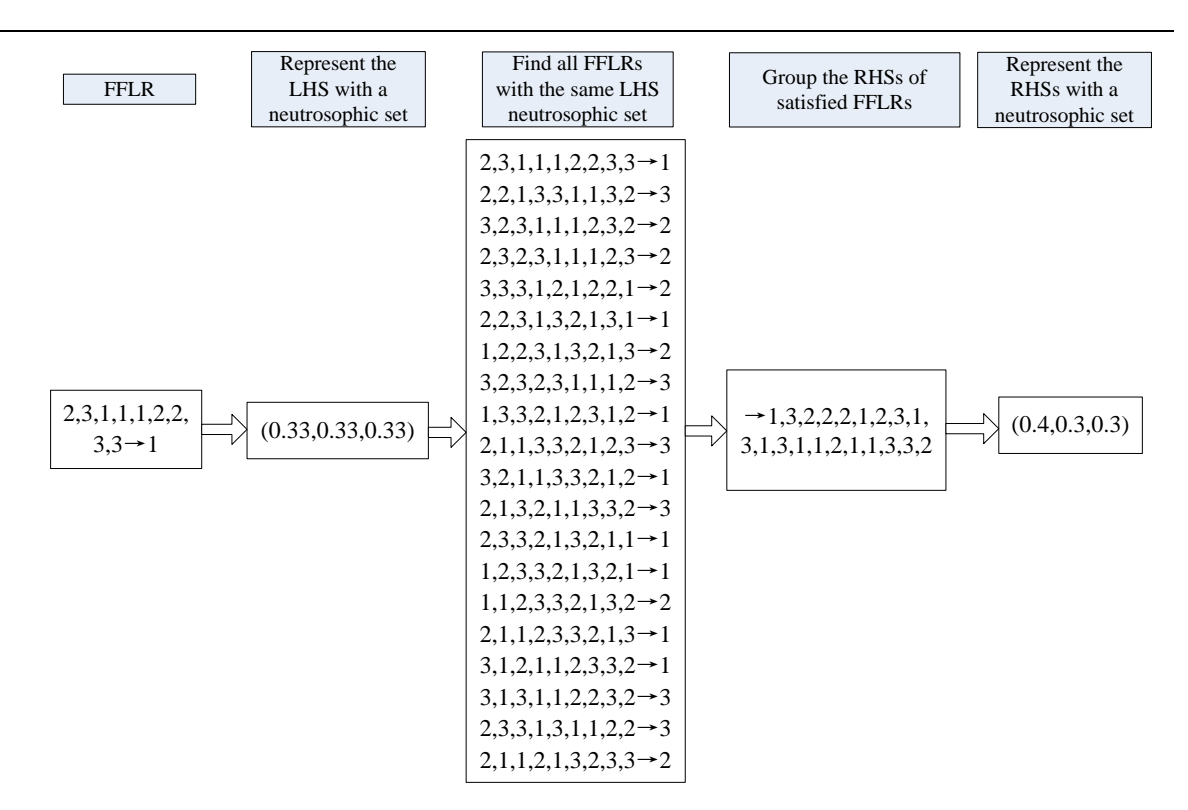

**Figure 2.** Group and converting processes for FFLR 2,3,1,1,1,2,2,3,3→2.

In this way, the FFLR 2,3,1,1,1,2,2,3,3 $\rightarrow$ 1 and other members of the same group is converted into a NLR  $(0.33,0.33,0.33)$   $\rightarrow$   $(0.4,0.3,0.3)$ . Therefore, the FFLRs in Table A2 can be converted into NLRs as shown in Table 1.

**Table 1.** Neutrosophic logical relationships (NLRs) for historical training data of TAIEX1999.

| NLRs                                                | NLRs                                                | <b>NLRs</b>                                        |  |  |
|-----------------------------------------------------|-----------------------------------------------------|----------------------------------------------------|--|--|
| $(0.33, 0.33, 0.33) \rightarrow (0.4, 0.3, 0.3)$    | $(0.22, 0.33, 0.44) \rightarrow (0, 0.6, 0.4)$      | $(0.22, 0.78, 0) \rightarrow (0.5, 0.5, 0)$        |  |  |
| $(0.44, 0.33, 0.22) \rightarrow (0.23, 0.46, 0.31)$ | $(0.22, 0.44, 0.33) \rightarrow (0.33, 0.33, 0.33)$ | $(0.33, 0.67, 0) \rightarrow (0, 0, 1)$            |  |  |
| $(0.44, 0.44, 0.11) \rightarrow (0.4, 0.33, 0.27)$  | $(0.11, 0.56, 0.33) \rightarrow (0.17, 0.5, 0.33)$  | $(0.11, 0.11, 0.78) \rightarrow (0.1, 0)$          |  |  |
| $(0.33, 0.44, 0.22) \rightarrow (0.54, 0.23, 0.23)$ | $(0.11, 0.67, 0.22) \rightarrow (0.17, 0.33, 0.5)$  | $(0,0.22,0.78) \rightarrow (0,1,0)$                |  |  |
| $(0.33, 0.56, 0.11) \rightarrow (0.25, 0.5, 0.25)$  | $(0.22, 0.56, 0.22) \rightarrow (0.25, 0.5, 0.25)$  | $(0,0.33,0.67) \rightarrow (0,1,0)$                |  |  |
| $(0.56, 0.33, 0.11) \rightarrow (0.36, 0.27, 0.36)$ | $(0.11, 0.44, 0.44) \rightarrow (0, 0.38, 0.63)$    | $(0.56, 0.22, 0.22) \rightarrow (0.25, 0.25, 0.5)$ |  |  |
| $(0.67, 0.22, 0.11) \rightarrow (0.1, 0)$           | $(0.11, 0.33, 0.56) \rightarrow (0.33, 0.17, 0.5)$  | $(0.44, 0.11, 0.44) \rightarrow (0.5, 0.5, 0)$     |  |  |
| $(0.56, 0.44, 0) \rightarrow (0, 0, 1)$             | $(0.11, 0.22, 0.67) \rightarrow (0.43, 0.43, 0.14)$ | $(0.56, 0.11, 0.33) \rightarrow (1, 0, 0)$         |  |  |
| $(0.44, 0.22, 0.33) \rightarrow (0.29, 0.43, 0.29)$ | $(0,0.56,0.44) \rightarrow (0.33,0,0.67)$           | $(0.67, 0.0.33) \rightarrow (0.1, 0)$              |  |  |
| $(0.33, 0.22, 0.44) \rightarrow (0.31, 0.38, 0.31)$ | $(0,0.44,0.56) \rightarrow (0.14,0.43,0.43)$        | $(0.67, 0.11, 0.22) \rightarrow (0.5, 0.25, 0.25)$ |  |  |
| $(0.22, 0.22, 0.56) \rightarrow (0.25, 0.25, 0.5)$  | $(0.11, 0.78, 0.11) \rightarrow (0, 0.8, 0.2)$      | $(0.22, 0.67, 0.11) \rightarrow (0, 0, 1)$         |  |  |
| $(0.33, 0.11, 0.56) \rightarrow (0.0.5, 0.5)$       | $(0,0.89,0.11) \rightarrow (0.25,0.75,0)$           |                                                    |  |  |
| $(0.22, 0.11, 0.67) \rightarrow (0.29, 0.29, 0.43)$ | $(0.11, 0.89, 0) \rightarrow (0.5, 0.5, 0)$         |                                                    |  |  |

Step 4: Use the NLRs obtained from historical training data to forecast the test dataset from 1 November 1999 to 30 December. For example, the forecasting value of the TAIEX on 1 November 1999 is calculated as follows:

Firstly, the 9th-order historical fuzzy-fluctuation trends 3,2,2,2,2,3,1,2,2 on 1 November 1999 can be represented by a neutrosophic set (0.11,0.67,0.22). Then, use Jaccard similarity measure method as Definition 6 to choose the most optimal NLR from the NLRs listed in Table 1. Obviously, the NLR  $(0.11,0.67,0.22)$   $\rightarrow$   $(0.17,0.33,0.5)$  is the best rule for further forecasting. Therefore, the forecasted fuzzyfluctuation number is:

$$
S'(i + 1) = (-0.17) + 0.5 = 0.33
$$

The forecasted fluctuation from current value to next value can be obtained by defuzzifying the fluctuation fuzzy number:

$$
G'(i + 1) = S'(i + 1) \times len = 0.33 \times 85 = 28.05
$$

Finally, the forecasted value can be obtained by current value and the fluctuation value:

 $F(i+1)=F(i)+G'(i+1)=7854.85+28.05=7882.9$ 

The other forecasting results are shown in Table 2 and Figure 3.

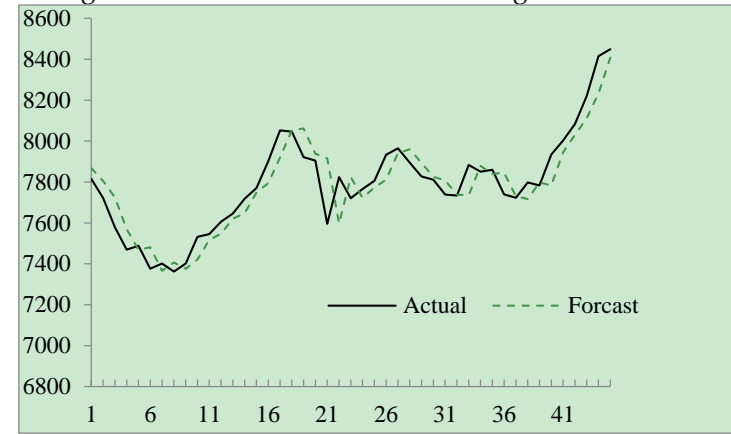

**Figure 3.** Forecasting results from 1 November1999 to 30 December 1999.

| Date<br>(MM/DD/YYYY) | Actual   | Forecast | (Forecast-Actual) <sup>2</sup> | Date<br>(MM/DD/YYYY)         | Actual   | Forecast | (Forecast-Actual) <sup>2</sup> |  |
|----------------------|----------|----------|--------------------------------|------------------------------|----------|----------|--------------------------------|--|
| 11/1/1999            | 7,814.89 | 7,882.90 | 4,625.36                       | 12/1/1999                    | 7,766.20 | 7,720.87 | 2,054.81                       |  |
| 11/2/1999            | 7,721.59 | 7,842.94 | 14,725.82                      | 12/2/1999                    | 7,806.26 | 7,766.20 | 1,604.80                       |  |
| 11/3/1999            | 7,580.09 | 7,721.59 | 20,022.25                      | 12/3/1999                    | 7,933.17 | 7,797.76 | 18,335.87                      |  |
| 11/4/1999            | 7,469.23 | 7,580.09 | 12,289.94                      | 12/4/1999                    | 7,964.49 | 7,924.67 | 1,585.63                       |  |
| 11/5/1999            | 7,488.26 | 7,469.23 | 362.14                         | 12/6/1999                    | 7,894.46 | 7,955.99 | 3,785.94                       |  |
| 11/6/1999            | 7,376.56 | 7,488.26 | 12,476.89                      | 12/7/1999                    | 7,827.05 | 7,885.96 | 3,470.39                       |  |
| 11/8/1999            | 7,401.49 | 7,365.51 | 1,294.56                       | 12/8/1999                    | 7,811.02 | 7,827.05 | 256.96                         |  |
| 11/9/1999            | 7,362.69 | 7,390.44 | 770.06                         | 12/9/1999                    | 7,738.84 | 7,802.52 | 4,055.14                       |  |
| 11/10/1999           | 7,401.81 | 7,351.64 | 2,517.03                       | 12/10/1999                   | 7,733.77 | 7,745.64 | 140.90                         |  |
| 11/11/1999           | 7,532.22 | 7,486.82 | 2,061.16                       | 12/13/1999                   | 7,883.61 | 7,707.42 | 31,042.92                      |  |
| 11/15/1999           | 7,545.03 | 7,521.17 | 569.30                         | 12/14/1999                   | 7,850.14 | 7,857.26 | 50.69                          |  |
| 11/16/1999           | 7,606.20 | 7,545.03 | 3,741.77                       | 12/15/1999                   | 7,859.89 | 7,823.79 | 1,303.21                       |  |
| 11/17/1999           | 7,645.78 | 7,606.20 | 1,566.58                       | 12/16/1999                   | 7,739.76 | 7,859.89 | 14,431.22                      |  |
| 11/18/1999           | 7,718.06 | 7,673.83 | 1,956.29                       | 12/17/1999                   | 7,723.22 | 7,728.71 | 30.14                          |  |
| 11/19/1999           | 7,770.81 | 7,731.66 | 1,532.72                       | 12/18/1999                   | 7,797.87 | 7,723.22 | 5,572.62                       |  |
| 11/20/1999           | 7,900.34 | 7,799.71 | 10,126.40                      | 12/20/1999                   | 7,782.94 | 7,797.87 | 222.90                         |  |
| 11/22/1999           | 8,052.31 | 7,924.99 | 16,210.38                      | 12/21/1999                   | 7,934.26 | 7,782.94 | 22,897.74                      |  |
| 11/23/1999           | 8,046.19 | 8,052.31 | 37.45                          | 12/22/1999                   | 8,002.76 | 7,947.86 | 3,014.01                       |  |
| 11/24/1999           | 7,921.85 | 8,046.19 | 15,460.44                      | 12/23/1999                   | 8,083.49 | 8,056.32 | 738.21                         |  |
| 11/25/1999           | 7,904.53 | 7,936.30 | 1,009.33                       | 12/24/1999                   | 8,219.45 | 8,137.05 | 6,789.76                       |  |
| 11/26/1999           | 7,595.44 | 7,918.98 | 104,678.13                     | 12/27/1999                   | 8,415.07 | 8,233.90 | 32,822.57                      |  |
| 11/29/1999           | 7,823.90 | 7,629.44 | 37,814.69                      | 12/28/1999                   | 8,448.84 | 8,390.42 | 3,412.90                       |  |
| 11/30/1999           | 7,720.87 | 7,845.15 | 15,445.52                      | Root Mean Square Error(RMSE) |          | 98.76    |                                |  |

**Table 2.** Forecasting results from 1 November1999 to 30 December 1999.

The forecasting performance can be assessed by comparing the difference between the forecasted values and the actual values. The widely used indicators in time series models comparisons are the mean squared error (MSE), root of the mean squared error (RMSE), mean absolute error (MAE), mean percentage error (MPE), etc. These indicators are defined by Equations  $(6)-(9)$ :

$$
MSE = \frac{\sum_{t=1}^{n} (forecast(t) - actual(t))^2}{n}
$$
 (6)

$$
RMSE = \sqrt{\frac{\sum_{t=1}^{n} (forecast(t) - actual(t))^2}{n}}
$$
 (7)

$$
MAE = \frac{\sum_{t=1}^{n} |(forecast(t) - actual(t))|}{n}
$$
 (8)

$$
MPE = \frac{\sum_{t=1}^{n} |(forecast(t) - actual(t))| / actual(t)}{n}
$$
\n(9)

where *n* denotes the number of values forecasted, *forecast(t)* and *actual(t)* denote the predicted value and actual value at time *t*, respectively. With respect to the proposed method for the 9th-order, the MSE, RMSE, MAE, and MPE are 9753.63, 98.76, 76.32, and 0.01, respectively.

Let the order number *n* vary from 2 to 10, the RMSEs for different nth-order forecasting models are listed in Table 4. The item "Average" refers to the RMSE for the average forecasting results of these different nth-order (n=2,3,...,10) models.

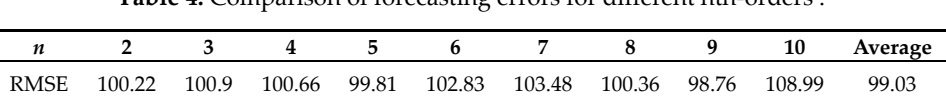

**Table 4.** Comparison of forecasting errors for different nth-orders .

In practical forecasting, the average of results for different nth-order  $(n=2,3,...,9)$  forecasting models is adopted to avoid the uncertainty. The proposed method is employed to forecast the TAIEX from 1997 to 2005. The forecasting results and errors are shown in Figure 3 and Table 5.

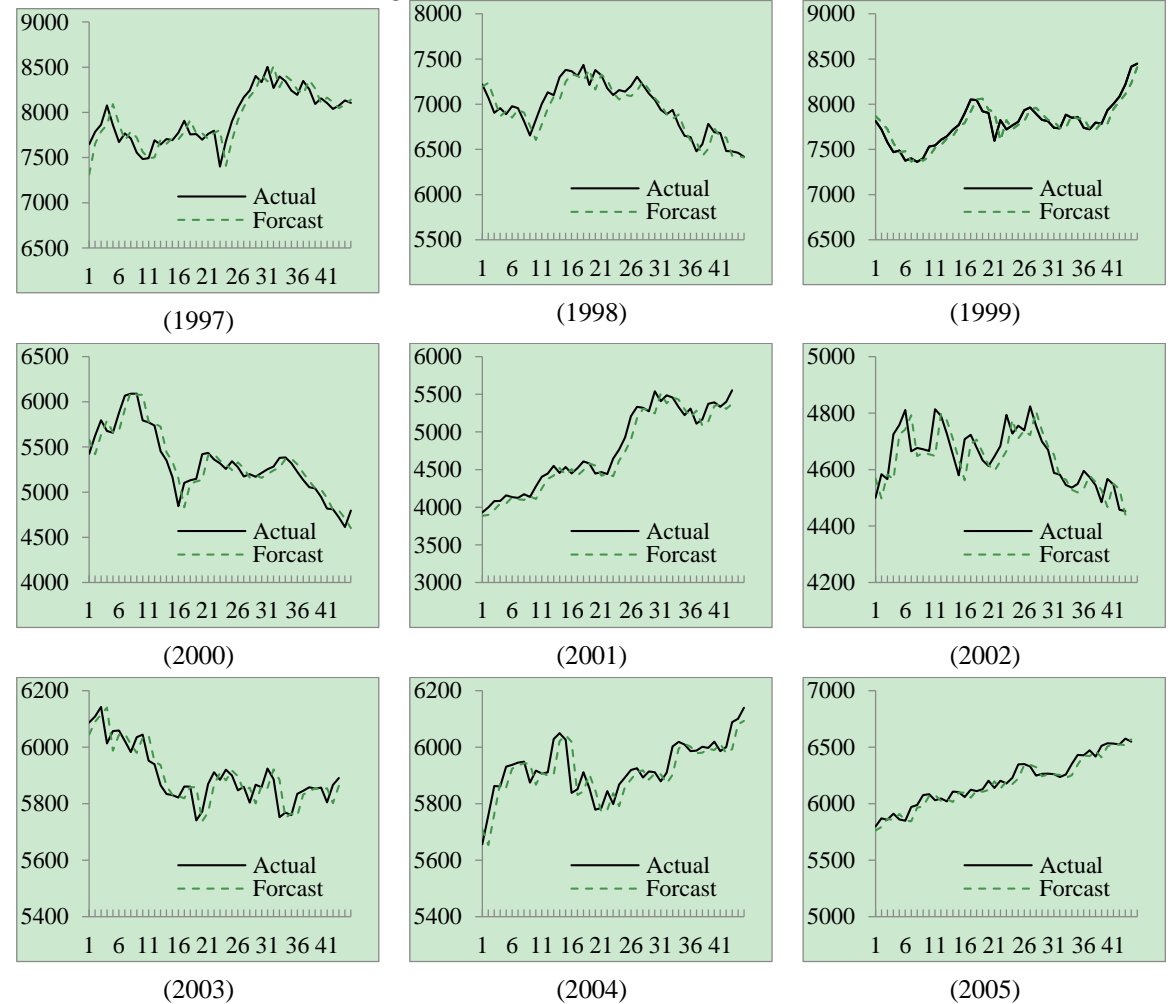

**Figure 3.** The stock market fluctuation for TAIEX test dataset (1997–2005).

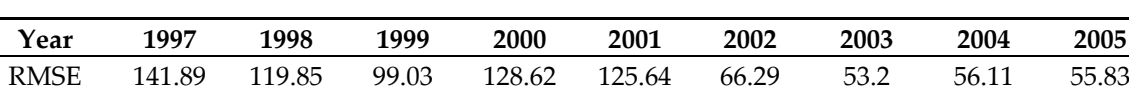

**Table 5.** RMSEs of forecast errors for TAIEX 1997 to 2005.

Table 6 shows a comparison of RMSEs for different methods for forecasting the TAIEX1999. From this table, we can see that the performance of the proposed method is acceptable. The greatest advantage of the proposed method is that it doesn't need to determine the boundary of discourse and the intervals for number fuzzifying. Though RMSEs of some of the other methods outperform the proposed method, they often need to determine complex discretization partitioning rules or use adaptive expectation models to justify the final forecasting results. The method proposed in this paper is simpler and easily realized by a computer program.

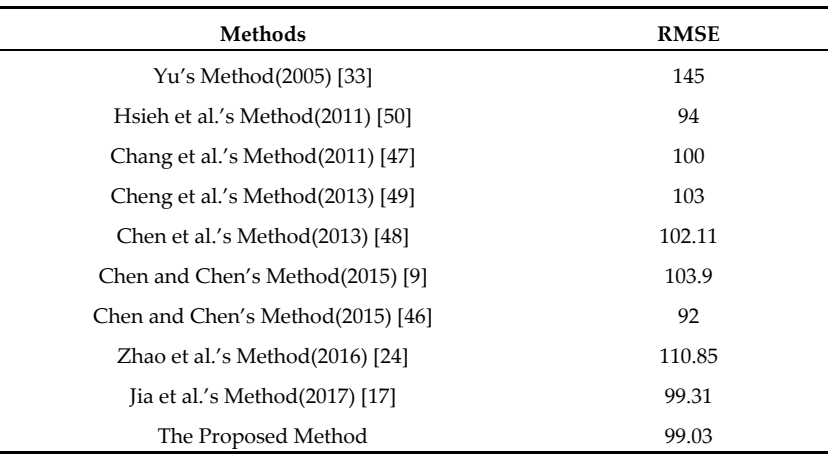

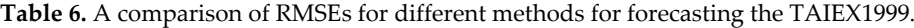

#### *4.2. Forecasting SHSECI*

The SHSECI (Shanghai Stock Exchange Composite Index) is the most famous stock market index in China. In the following, we apply the proposed method to forecast the SHSECI from 2007 to 2015. For each year, the authentic datasets of historical daily SHSECI closing prices from January to October are used as the training data, and the datasets from November to December are used as the testing data. The RMSEs of forecast errors are shown in Table 7.

**Table 7.**RMSEs of forecast errors for SHSECI from 2007 to 2015.

| Year | 2007                                                      | 2008 |  | 2009 2010 2011 | 2012 | 2013 | 2014 | - 2015 |
|------|-----------------------------------------------------------|------|--|----------------|------|------|------|--------|
|      | RMSE 113.47 71.6 49.14 45.35 27.74 25.83 19.95 41.42 64.6 |      |  |                |      |      |      |        |
|      |                                                           |      |  |                |      |      |      |        |

From Table 7, we can see that the proposed method can successfully predict the SHSECI stock market.

## **5. Conclusions**

In this paper, a novel forecasting model is proposed based on neutrosophic logical relationships and Jaccard similarity measure. The proposed method is based on the fluctuations of the time series. The high-order fuzzy-fluctuation logical relationships are represented by neutrosophic logical relationships. Therefore, we can use Jaccard similarity measure method to find the most optimal forecasting rules. The most advantage of this method is that it can deal with the problem of lack of rules. Experiments show that the parameters generated from the training dataset can be successfully used for future datasets as well. In order to compare the performance with that of other methods, we take the TAIEX1999 as an example. We also forecasted TAIEX1997–2005 and SHSECI 2007–2015 to verify its effectiveness and universality. In the future, we will consider other factors which might affect the fluctuation of the stock market, such as the trade volume, the beginning value, the end value, etc. We will also consider the influence of other stock markets, such as the Dow Jones, the NASDAQ, the M1b, and so on.

**Acknowledgments:** The authors are indebted to anonymous reviewers for their very insightful comments and constructive suggestions, which help ameliorate the quality of this paper. This work was supported by the National Natural Science Foundation of China under grant 71471076, the Fund of the Ministry of Education of Humanities and Social Sciences (14YJAZH025), the Fund of the China Nation Tourism Administration (15TACK003), the Natural Science Foundation of Shandong Province (ZR2013GM003), and the Foundation Program of Jiangsu University (16JDG005).

# **Appendix A**

**Date (MM/DD/YYYY) TAIEX Fluctuation Fuzzified Date (MM/DD/YYYY) TAIEX Fluctuation Fuzzified Date (MM/DD/YYYY) TAIEX Fluctuation Fuzzified** 1/5/1999 6152.43 - - - 4/17/1999 7581.5 114.68 3 7/26/1999 7595.71 −128.81 1 1/6/1999 6199.91 47.48 3 4/19/1999 7623.18 41.68 2 7/27/1999 7367.97 −227.74 1 1/7/1999 6404.31 204.4 3 4/20/1999 7627.74 4.56 2 7/28/1999 7484.5 116.53 3 1/8/1999 6421.75 17.44 2 4/21/1999 7474.16 −153.58 1 7/29/1999 7359.37 −125.13 1 1/11/1999 6406.99 −14.76 2 4/22/1999 7494.6 20.44 2 7/30/1999 7413.11 53.74 3 1/12/1999 6363.89 −43.1 1 4/23/1999 7612.8 118.2 3 7/31/1999 7326.75 −86.36 1 1/13/1999 6319.34 −44.55 1 4/26/1999 7629.09 16.29 2 8/2/1999 7195.94 −130.81 1 1/14/1999 6241.32 −78.02 1 4/27/1999 7550.13 −78.96 1 8/3/1999 7175.19 −20.75 2 1/15/1999 6454.6 213.28 3 4/28/1999 7496.61 −53.52 1 8/4/1999 7110.8 −64.39 1 1/16/1999 6483.3 28.7 2 4/29/1999 7289.62 −206.99 1 8/5/1999 6959.73 −151.07 1 1/18/1999 6377.25 −106.05 1 4/30/1999 7371.17 81.55 3 8/6/1999 6823.52 −136.21 1 1/19/1999 6343.36 −33.89 2 5/3/1999 7383.26 12.09 2 8/7/1999 7049.74 226.22 3 1/20/1999 6310.71 −32.65 2 5/4/1999 7588.04 204.78 3 8/9/1999 7028.01 −21.73 2 1/21/1999 6332.2 21.49 2 5/5/1999 7572.16 −15.88 2 8/10/1999 7269.6 241.59 3 1/22/1999 6228.95 −103.25 1 5/6/1999 7560.05 −12.11 2 8/11/1999 7228.68 −40.92 2 1/25/1999 6033.21 −195.74 1 5/7/1999 7469.33 −90.72 1 8/12/1999 7330.24 101.56 3 1/26/1999 6115.64 82.43 3 5/10/1999 7484.37 15.04 2 8/13/1999 7626.05 295.81 3 1/27/1999 6138.87 23.23 2 5/11/1999 7474.45 −9.92 2 8/16/1999 8018.47 392.42 3 1/28/1999 6063.41 −75.46 1 5/12/1999 7448.41 −26.04 2 8/17/1999 8083.43 64.96 3 1/29/1999 5984 −79.41 1 5/13/1999 7416.2 −32.21 2 8/18/1999 7993.71 −89.72 1 1/30/1999 5998.32 14.32 2 5/14/1999 7592.53 176.33 3 8/19/1999 7964.67 −29.04 2 2/1/1999 5862.79 −135.53 1 5/15/1999 7576.64 −15.89 2 8/20/1999 8117.42 152.75 3 2/2/1999 5749.64 −113.15 1 5/17/1999 7599.76 23.12 2 8/21/1999 8153.57 36.15 2 2/3/1999 5743.86 −5.78 2 5/18/1999 7585.51 −14.25 2 8/23/1999 8119.98 −33.59 2 2/4/1999 5514.89 −228.97 1 5/19/1999 7614.6 29.09 2 8/24/1999 7984.39 −135.59 1 2/5/1999 5474.79 −40.1 2 5/20/1999 7608.88 −5.72 2 8/25/1999 8127.09 142.7 3 2/6/1999 5710.18 235.39 3 5/21/1999 7606.69 −2.19 2 8/26/1999 8097.57 −29.52 2 2/8/1999 5822.98 112.8 3 5/24/1999 7588.23 −18.46 2 8/27/1999 8053.97 −43.6 1 2/9/1999 5723.73 −99.25 1 5/25/1999 7417.03 −171.2 1 8/30/1999 8071.36 17.39 2 2/10/1999 5798 74.27 3 5/26/1999 7426.63 9.6 2 8/31/1999 8157.73 86.37 3 2/20/1999 6072.33 274.33 3 5/27/1999 7469.01 42.38 2 9/1/1999 8273.33 115.6 3 2/22/1999 6313.63 241.3 3 5/28/1999 7387.37 −81.64 1 9/2/1999 8226.15 −47.18 1 2/23/1999 6180.94 −132.69 1 5/29/1999 7419.7 32.33 2 9/3/1999 8073.97 −152.18 1 2/24/1999 6238.87 57.93 3 5/31/1999 7316.57 −103.13 1 9/4/1999 8065.11 −8.86 2

**Table A1.** Historical training data and fuzzified fluctuation data of TAIEX1999.

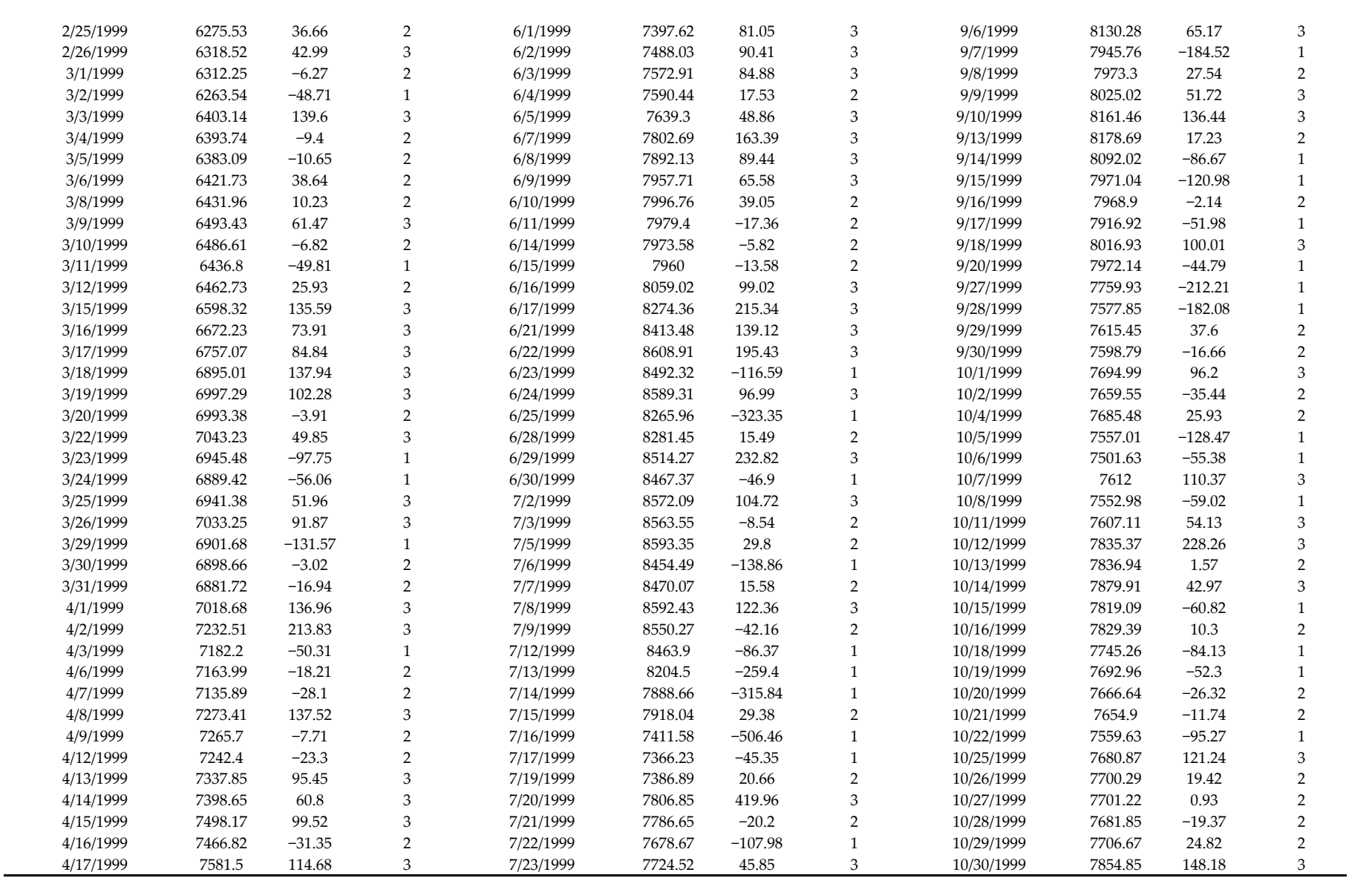

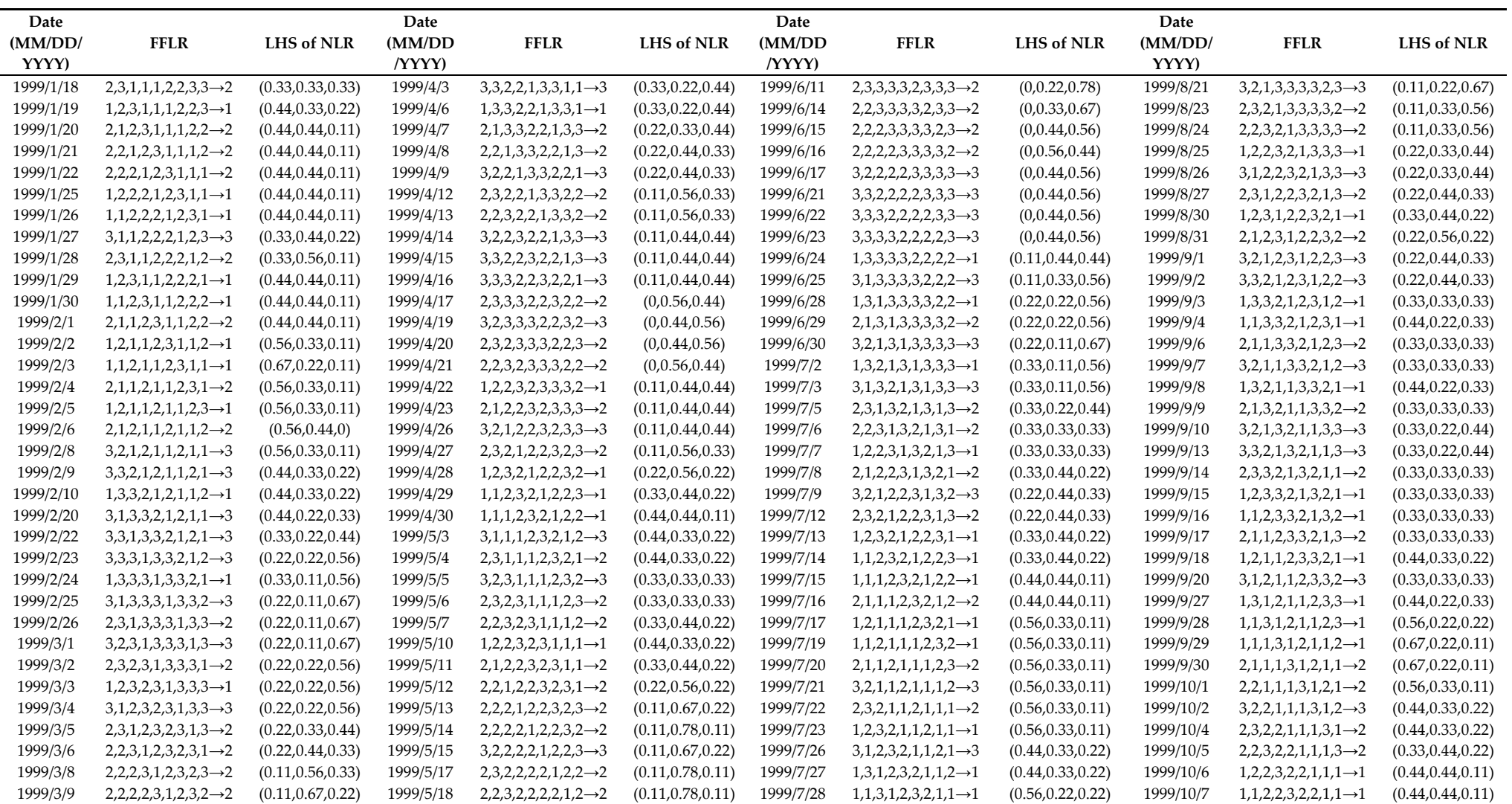

**Table A2.** The FFLRs and the converted left hand side of NLRs for Historical training data of TAIEX1999.

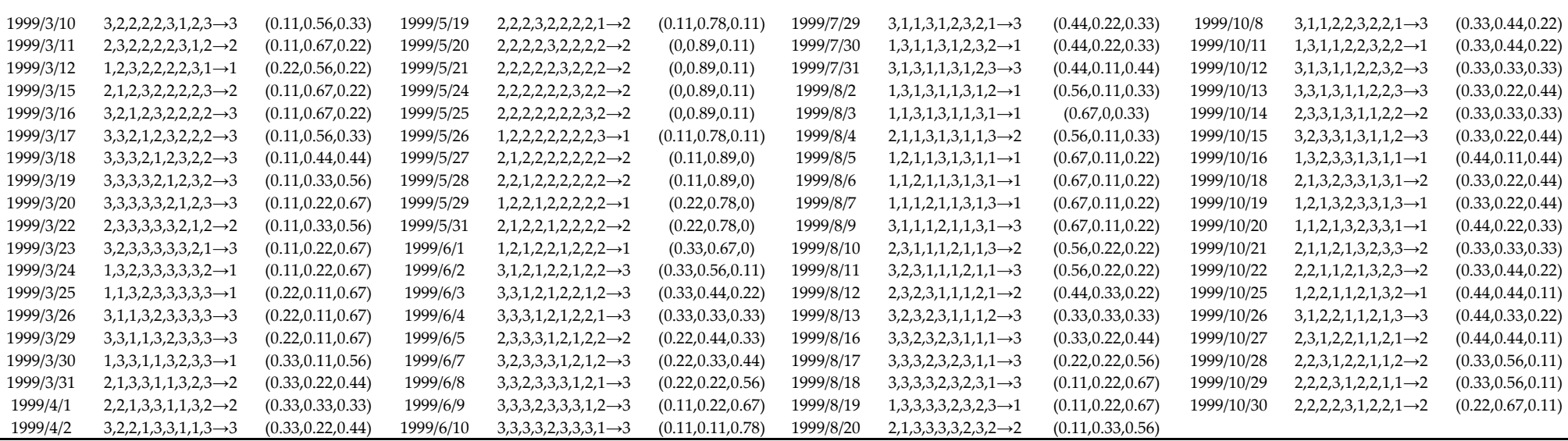

# **References**

- 1. Robinson, P.M. Time series with long memory. Oxford University Press: New York, NY, USA, 2003.
- 2. Stepnicka, M.; Cortez, P.; Donate, J.P.; Stepnickova, L. Forecasting seasonal time series with computational intelligence: On recent methods and the potential of their combinations. *Expert Syst. Appl.* **2013**, *40*, 1981– 1992.
- 3. Conejo, A.J.; Plazas, M.A.; Espinola, R.; Molina A.B. Day-ahead electricity price forecasting using the wavelet transform and ARIMA models. *IEEE Trans. on Power. Syst.* **2005**, *20*, 1035–1042.
- 4. Engle, R.F. Autoregressive conditional heteroscedasticity with estimates of the variance of United Kingdom inflation. *Econometrica* **1982**, *50*, 987–1007.
- 5. Bollerslev, T. Generalized autoregressive conditional heteroscedasticity. *J. Econom.* **1986**, *31*, 307–327.
- 6. Song, Q.; Chissom, B.S. Forecasting enrollments with fuzzy time series—Part I. *Fuzzy Sets Syst.* **1993**, *54*, 1–9.
- 7. Song, Q.; Chissom, B.S. Fuzzy time series and its models. *Fuzzy Sets Syst.* **1993**, *54*, 269–277.
- 8. Song, Q.; Chissom, B.S. Forecasting enrollments with fuzzy time series—Part II. *Fuzzy Sets Syst.* **1994**, *62*, 1–8.
- 9. Chen, S.M.; Chen, S.W. Fuzzy forecasting based on two-factors second-order fuzzy-trend logical relationship groups and the probabilities of trends of fuzzy logical relationships. *IEEE Trans. Cybern.* **2015**, *45*, 405–417.
- 10. Chen, S.M.; Jian, W.S. Fuzzy forecasting based on two-factors second-order fuzzy-trend logical relationship groups, similarity measures and PSO techniques. *Inf. Sci.* **2017**, *391–392*, 65–79.
- 11. Rubio, A.; Bermudez, J.D.; Vercher, E. Improving stock index forecasts by using a new weighted fuzzy-trend time series method. *Expert Syst. Appl.* **2017**, *76*, 12–20.
- 12. Efendi, R.; Ismail, Z.; Deris, M.M. A new linguistic out-sample approach of fuzzy time series for daily forecasting of Malaysian electricity load demand. *Appl. Soft Comput.* **2015**, *28*, 422–430.
- 23 13. Sadaei, H.J.; Guimaraes, F.G.; Silva, C.J.; Lee, M.H.; Eslami, T. Short-term load forecasting method based on fuzzy time series, seasonality and long memory process. *Int. J. Approx. Reason.* **2017**, *83*, 196–217.
- 14. Askari, S.; Montazerin, N. A high-order multi-variate fuzzy time series forecasting algorithm based on fuzzy clustering. *Expert Syst. Appl.* **2015**, *42*, 2121–2135.
- 15. Lahrimi, S. Intraday stock prime forecasting based on variational mode decomposition. J*ournal of Computational Science*. **2016a**, *12* , 23–27 .
- 16. Lahrimi, S. A variational mode decomposition approach for analysis and forecasting of economic and financial time series. *Expert Syst. Appl.* **2016b**, *55*, 268–276 .
- 17. Jia, J.Y.; Zhao, A.W.; Guan, S. Forecasting based on high-order fuzzy-fluctuation trends and particle swarm optimization machine learning. *Symmetry. 2017*, *9, 124*, doi:10.3390/sym9070124.
- 18. Huarng, K.H. Effective lengths of intervals to improve forecasting in fuzzy time series. *Fuzzy Sets Syst.* **2001**, *123*, 387–394.
- 19. Askari, S.; Montazerin, N.A high-order multi-variable fuzzy times series forecasting algorithm based on fuzzy clustering. *Expert Syst. Appl.* **2015**, *42*, 2121–2135.
- 20. Egrioglu, E.; Aladag, C.H.; Basaran, M.A.; Uslu, V.R.; Yolcu, U. A new approach based on the optimization of the length of intervals in fuzzy time series. *J. Intell. Fuzzy Syst.* **2011**, *22*, 15–19.
- 21. Egrioglu, E.; Aladag, C.H.; Yolcu, U.; Uslu, V.R.; Basaran, M.A. Finding an optimal interval length in high order fuzzy time series. *Expert Syst. Appl.* **2010**, *37*, 5052–5055.
- 22. Wang, L.; Liu, X.; Pedrycz, W. Effective intervals determined by information granules to improve forecasting in fuzzy time series. *Expert Syst. Appl.* **2013**, *40*, 5673–5679.
- 23. Yolcu, U.; Egrioglu, E.; Uslu, V.R.; Basaran, M.A.; Aladag, C.H. A new approach for determining the length of intervals for fuzzy time series. *Appl. Soft Comput.* **2009**, *9*, 647–651.
- 24. Zhao, A.W.; Guan, S.; Guan, H.J. A computational fuzzy time series forecasting model based on GEM-based discretization and hierarchical fuzzy logical rules. *J. Intell. Fuzzy Syst.* **2016**, *31*, 2795–2806.
- 25. Huarng, K.; Yu, T.H.K. Ratio-based lengths of intervals to improve fuzyy time series forecasting. *IEEE Trans. Syst. Man Cybern. Part B Cybern.* **2006**, *36*, 328–340.
- 26. Yu, H.K. Weighted fuzzy time series models for TAIEX forecasting. *Physica A*.**2005**, *349*, 609–624 .
- 27. Aladag, C.H.; Basaran, M.A.; Egrioglu, E.; Yolcu, U.; Uslu, V.R. Forecasting in high order fuzzy time series by using neural networks to define fuzzy relations. *Expert Syst. Appl.* **2009**, *36*, 4228–4231.
- 28. Cai, Q.; Zhang, D.; Zheng, W.; Leung, S.C.H. A new fuzzy time series forecasting model combined with ant colony optimization and auto-regression. *Knowl. Based Syst.* **2015**, *74*, 61–68.
- 29. Chen, S.; Chang, Y. Multi-variable fuzzy forecasting based on fuzzy clustering and fuzzy rule interpolation techniques. *Inf. Sci.* **2010**, *180*, 4772–4783.
- 30. Chen, S.; Chen, C. TAIEX forecasting based on fuzzy time series and fuzzy variation groups. *IEEE Trans. Fuzzy Syst.* **2011**, *19*, 1–12.
- 31. Chen, S.; Chu, H.; Sheu, T. TAIEX forecasting using fuzzy time series and automatically generated weights of multiple factors. *IEEE Trans. Syst. Man Cybern. Part A Syst. Hum.* **2012**, *42*, 1485–1495.
- 32. Ye, F.; Zhang, L.; Zhang, D.; Fujita, H.; Gong, Z. A novel forecasting method based on multi-order fuzzy time series and technical analysis. *Inf. Sci.* **2016**, *367–368*, 41–57.
- 33. Yu, H.K. Weighted fuzzy time series models for TAIEX forecasting. *Phys. A Stat. Mech. Appl.* **2005**, *349*, 609–624.
- 34. Cheng, C.H.; Chen, T.L.; Teoh, H.J.; Chiang, C.H. Fuzzy time-series based on adaptive expectation model for TAIEX forecasting. *Expert Syst. Appl.* **2008**, *34*, 1126–1132.
- 35. Egrioglu, E.; Yolcu, U.; Aladag, C.H.; Kocak, C. An ARMA type fuzzy time series forecasting method based on particle swarm optimization. *Math. Probl. Eng.* **2013**, *2013*, 935815, doi:10.1155/2013/935815.
- 36. Kocak, C. A new high order fuzzy ARMA time series forecasting method by using neural networks to define fuzzy relations. *Math. Probl. Eng.* **2015**, *2015*, 128097, doi:10.1155/2015/128097.
- 37. Kocak, C. ARMA (p,q) type high order fuzzy time series forecast method based on fuzzy logic relations. *Appl. Soft Comput.* **2017**, *59*, 92–103.
- 38. Smarandache, F. *A unifying field in logics: Neutrosophic logic. Neutrosophy, neutrosophic set, neutrosophic probability*, 2nd ed.; American Research Press: Rehoboth, MA, USA, 1999.
- 39. Ye, J. Vector similarity measures of simplified neutrosophic sets and their application in multi criteria decision making. *Int. J. Fuzzy Syst*. **2014**, *16,* 204–211.
- 40. Ye, J. Multiple attribute group decision-making method with completely unknown weights based on similarity measures under single valued neutrosophic environment. *J. Intell. Fuzzy Syst.* **2014**, *27,* 2927–2935.
- 41. Majumdar, P.; Samanta, S.K. On similarity and entropy of neutrosophic sets. *J. Intell. Fuzzy Syst*. **2014**, *26,*  1245–1252.
- 42. Peng, J.J.; Wang, J.; Zhang, H.Y.; Chen, X.H. An outranking approach for multi-criteria decision-making problems with simplified neutrosophic sets. *Appl. Soft Comput.* **2014**, *25*, 336–346.
- 43. Liu, P.D.; Wang, Y.M. Multiple attribute decision making method based on single-valued neutrosophic normalized weighted Bonferroni mean. *Neural Comput. Appl.* **2014**, *25*, 2001–2010.
- 83 44. Ye, J.; Fu, J. Multi-period medical diagnosis method using a single valued neutrosophic similarity measure based on tangent function. *Computer Methods & Programs in Biomedicine*, **2015**, *123*, 142-149.
- 45. Herrera, F.; Herrera-Viedma, E.; Verdegay, J.L. A model of consensus in group decision making under linguistic assessments. *Fuzzy Sets Syst.* **1996**, *79*, 73–87.
- 87 46. Chen, M.Y.; Chen, B.T. A hybrid fuzzy time series model based on granular computing for stock price forecasting. *Inf. Sci.* **2015**, *294*, 227–241.
- 89 47. Chang, J.R.; Wei, L.Y.; Cheng, C.H. A hybrid ANFIS model based on AR and volatility for TAIEX Forecasting. *Appl. Soft Comput.* **2011**, *11*, 1388–1395.
- 48. Chen, S.M.; Manalu, G.M.T.; Pan, J.S.; Liu, H.C. Fuzzy forecasting based on two-factors second-order fuzzy- trend logical relationship groups and particle swarm optimization techniques. *IEEE Trans. Cybern.* **2013**, *43*, 1102–1117.
- 49. Cheng, C.H.; Wei, L.Y.; Liu, J.W.; Chen, T.L. OWA-based ANFIS model for TAIEX forecasting. *Econ. Model.*  **2013**, *30*, 442–448.
- 50. Hsieh, T.J.; Hsiao, H.F.; Yeh, W.C. Forecasting stock markets using wavelet trans-forms and recurrent neural networks: An integrated system based on artificial bee colony algorithm. *Appl. Soft Comput.* **2011**, *11*, 2510– 2525.

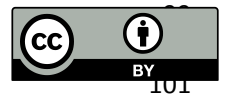

 $© 2017$  by the authors. Submitted for possible open access publication under the  $\bullet$  terms and conditions of the Creative Commons Attribution (CC BY) license (http://creativecommons.org/licenses/by/4.0/).